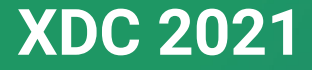

## **Improvements to the VKMS Driver**

Sumera Priyadarsini **Mentors:** Melissa Wen and Daniel Vetter

September 15, 2021

#### **About me**

- Junior Software Engineer, Polar Signals
- Interests: *Low level systems, kernel development, programming languages*
- Linux Kernel Contributor
- Outreachy Dec'20 Intern for Linux kernel dri-devel subsystem
- Mentors: Daniel Vetter, Melissa Wen

# What is the VKMS driver?

- VKMS driver: *Virtual Kernel Mode Setting driver*
- Software only model of the KMS driver
- Can enable a virtual display without hardware support
- Useful for running tests and X on headless machines, like CI
- Involved two code areas:
	- **VKMS driver**: drivers/gpu/drm/vkms
	- **IGT test suite**: test suite for DRM driver

# Internship: Goals

- Configfs interface: Expose VKMS through configfs
	- Enables creating/managing/destroying kernel objects from user space
	- Useful for testing multiple instances of VKMS simultaneously
- Virtual hardware/vblank-less mode
	- VKMS mimics actual hardware using vertical blanking(vblank) interrupts
	- Introduce a mode where it can also emulate virtual hardware, i.e, a vblank-less mode

## Internship: Revised Goals

- Emulate Virtual Hardware
- Implement vblankless mode
- Preserve tests except those which depend on vblank interrupts

```
> drivers/gpu/drm/vkms/vkms_composer.c | 88 ++++++++++++++++++...........
> drivers/gpu/drm/vkms/vkms drv.h
                                     \vert 3 +
> 2 files changed, 58 insertions(+), 33 deletions(-)
> diff --git a/drivers/gpu/drm/vkms/vkms composer.c b/drivers/gpu/drm/vkms/vkms composer.c
> index 66c6842d70db..0d2bad3ff849 100644
> --- a/drivers/gpu/drm/vkms/vkms composer.c
> +++ b/drivers/qpu/drm/vkms/vkms composer.c
> @@ -169,6 +169,44 @@ static int compose planes(void **vaddr out,
> return \theta:
> }
\leq> +int vkms composer common(struct vkms crtc state *crtc state,
> +struct vkms output *out, bool wb pending, uint32 t *crc32)
> +> + struct vkms composer *primary composer = NULL;
> + struct vkms composer *cursor composer = NULL;
> + void *vaddr out = NULL;
> + int ret;> +> + if (crtc state->num active planes >= 1)
> + primary composer = crtc state->active planes[0]->composer;
> + if (crtc state->num active planes == 2)
> + cursor composer = crtc state->active planes [1] ->composer;
> + if (!primary composer)
> +return -EINVAL;
> + if (wb pending)
> +vaddr out = crtc state->active writeback;
> +> + ret = compose planes (&vaddr out, primary composer, cursor composer);
> + if (ret) {
        if (ret == -EINVAL && !wb pending)
> +>4kfree(vaddr out);
       return -EINVAL;
> +> + 1> +> + *crc32 = compute crc(vaddr out, primary composer);
> +> + if (wb pending) {
       drm writeback signal completion(&out->wb connector, 0);
> + -spin lock irg(&out->composer lock);
> +
> +crtc state->wb pending = false;
        spin unlock irg(&out->composer lock);
> +> + } else {
> +
        kfree(vaddr out);
> +}
> +> + return \theta;
> +1> +
```
- Add a helper function *vkms\_composer\_common()*
- Introduce *vkms\_crtc\_composer()*

```
> 00 -247,6 +255,20 00 void vkms composer worker(struct work struct *work)
        drm crtc add crc entry(crtc, true, frame start++, &crc32);
\geq\geq\geq> +void vkms crtc composer(struct vkms crtc state *crtc state)
> +> + struct drm crtc *crtc = crtc state->base.crtc;
> + struct vkms output *out = drm crtc to vkms output(crtc);
> + u32 crc32 = 0:
> + int ret:
> +> + ret = vkms composer common(crtc state, out, crtc state->wb pending, &crc32);
> + if (ret == -EINVAL)
> +return;
\ge +> + drm crtc add crc entry(crtc, true, 0, &crc32);
> +> +
```
• Add atomic helpers for virtual\_hw mode in *vkms\_virtual\_crtc\_helper\_funcs*

```
> static void vkms release(struct drm device *dev)
> @@ -159,12 +164,14 @@ static int vkms create(struct vkms config *config)
        goto out devres;
\geq\,>\rightarrow\leq> - ret = drm vblank init(&vkms device->drm, 1);
> - if (ret) {
        DRM ERROR("Failed to vblank\n");
> -> -goto out devres;
> + if (!vkms device->config->virtual hw) {
        ret = drm vblank init (&vkms device->drm, 1);
> +
> +if (\text{ret})DRM ERROR("Failed to vblank\n");
> +
> +
            goto out devres;
> +
> }
```

```
> +> +static const struct drm crtc helper funcs vkms virtual crtc helper funcs = {
> + .atomic check = vkms crtc atomic check,
> + .atomic flush = vkms virtual crtc atomic flush,
> };
   int vkms crtc init(struct drm device *dev, struct drm crtc *crtc,
           struct drm plane *primary, struct drm plane *cursor)
   struct vkms output *vkms out = drm crtc to vkms output(crtc);
> + struct vkms device *vkmsdev = drm device to vkms device(dev);
    int ret;
    ret = drm crtc init with planes(dev, crtc, primary, cursor,
> @@ -289,7 +309,10 @@ int vkms crtc init(struct drm device *dev, struct drm crtc *crtc,
        return ret;
> - drm crtc helper add(crtc, &vkms crtc helper funcs);
> + if (vkmsdev->config->virtual hw)
        drm crtc helper add(crtc, &vkms virtual crtc helper funcs);
> +> + else
        drm crtc helper add(crtc, &vkms vblank crtc helper funcs);
    spin lock init(&vkms out->lock);
   spin lock init(&vkms out->composer lock);
> diff --git a/drivers/gpu/drm/vkms/vkms drv.c b/drivers/gpu/drm/vkms/vkms drv.c
> index 2173b82606f6..945c4495d62a 100644
> --- a/drivers/gpu/drm/vkms/vkms drv.c
> +++ b/drivers/gpu/drm/vkms/vkms drv.c
> 60 - 44, 6 + 44, 11> +static bool enable virtual hw = false;
> +module param named(enable virtual hw, enable virtual hw, bool, 0444);
> +MODULE PARM DESC(enable virtual hw, "Enable/Disable virtual hardware mode(virtual \
> +hardware mode disables vblank interrupts)");
> +
```
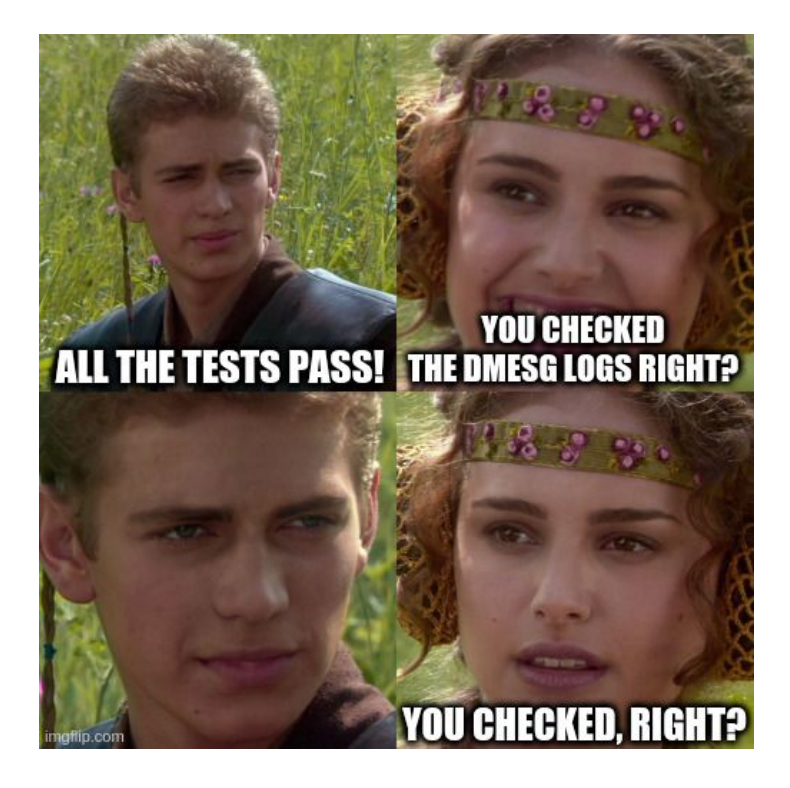

#### **dmesg logs for** *kms\_flip.c*

- *1. Memory allocation errors*
- 2. *Kernel panic*

[drm:vkms composer common.cold [vkms]] \*ERROR\* Cannot allocate memory for output frame. kzalloc size is 6291456 [drm:vkms composer common.cold [vkms]] \*ERROR\* Cannot allocate memory for output frame. kzalloc size is 6291456 [drm:vkms composer common.cold [vkms]] \*ERROR\* Cannot allocate memory for output frame. kzalloc size is 6291456 [drm:vkms composer common.cold [vkms]] \*ERROR\* Cannot allocate memory for output frame.

Problem allocating for two frames during *kms\_flip* test, used *kvmalloc* instead of *kzalloc*

Flaky vmap allocation error, handled and fixed in a patch sent by Thomas Zimmermann

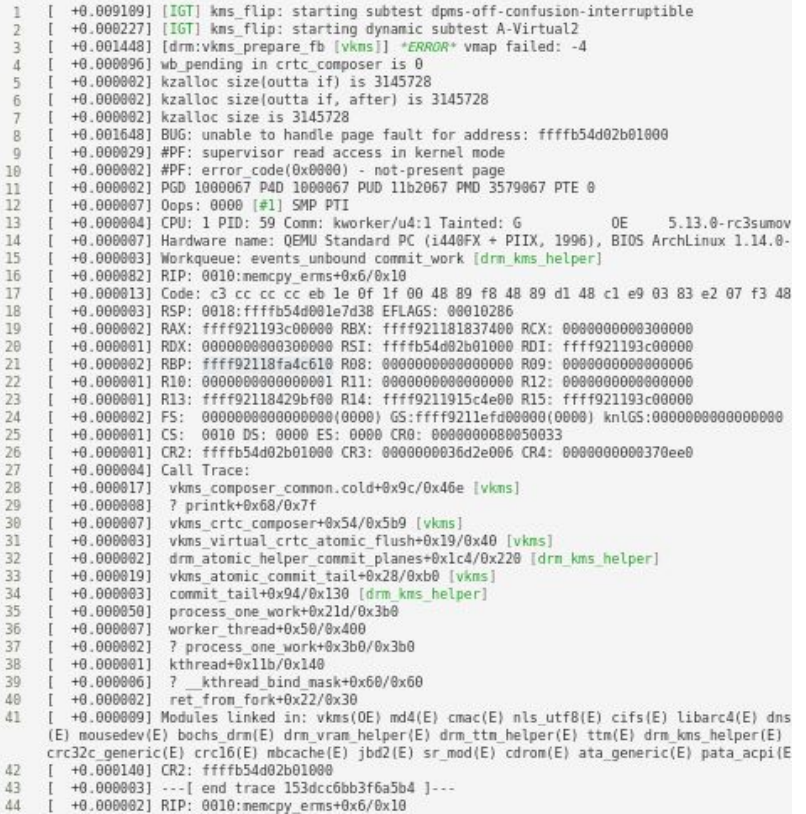

- **CRC tests** still fail
- CRC: *Cyclic Redundancy Check,* checks data loss in frames
- CRC needs to be implemented as an oneshot operation
- Modify atomic helpers to skip all CRC tests for now
- Tests skip/pass without any errors. Yay!!!

```
> diff --ait a/drivers/apu/drm/vkms/vkms crtc.c b/drivers/apu/drm/vkms/vkms crtc.c
> index 57bbd32e9beb..4a933553e0e4 100644
> --- a/drivers/gou/drm/vkms/vkms crtc.c
> +++ b/drivers/gpu/drm/vkms/vkms crtc.c
> @@ -174,6 +174,15 @@ static const struct drm crtc funcs vkms crtc funcs = {
   .verify crc source = vkms verify crc source,
\geq> };
\sim> +static const struct drm crtc funcs vkms vblankless crtc funcs = {
> + .set config
                           = drm atomic helper set config,
> + .destroy
                      = drm crtc cleanup,
> + .page flip
                      = drm atomic helper page flip,
                           = vkms atomic crtc reset,
> + . reset
> + .atomic duplicate state = vkms atomic crtc duplicate state,
> + .atomic destroy state = vkms atomic crtc destroy state,
> +\};
> +
```
#### **WHAT I LEARNED**:

- Writing idiomatic C.
- *Tools*: ftrace, qemu, git
- Checking dmesg logs even if test results are preserved.
- Locks, interrupts, and race conditions
- Using atomic interface to write code
- Writing code that has clear code flow and is easy to test
- Software can be both extremely tough and rewarding.
- Planning ahead, researching potential roadblock.
- Working as part of an inclusive community makes a lot of difference- both in terms of motivation for and quality of work.
- Make sure to ask for help if you are stuck.
- Overcoming imposter syndrome to ask questions on forums

## Side quests

#### Future work

- [drm/vblank: Fix typo in docs](https://patchwork.freedesktop.org/patch/414211/)
- [drm/vkms: Add information about](https://patchwork.freedesktop.org/patch/413452/) [module options](https://patchwork.freedesktop.org/patch/413452/)
- [drm/vkms: Add support for writeback](https://patchwork.freedesktop.org/patch/413125/) [module](https://patchwork.freedesktop.org/patch/413125/)
- drm/vkms: Add vkms config type
- [drm/vkms: Add setup and testing](https://patchwork.freedesktop.org/patch/406523/) [information](https://patchwork.freedesktop.org/patch/406523/)
- Expose VKMS through configfs
- Implement CRC for virtual hardware/vblankless mode
- I am very grateful to my mentors, Daniel Vetter and Melissa Wen for being so patient and inspiring while teaching me so much.
- Shoutout to Sage Sharp, Anna e só, Vaishali Thakkar, Helen Koike and my fellow interns for making Outreachy such a great experience

Thank you for your time!

#### ● **RESOURCES**:

- Blog: <https://whimsicalspren.netlify.app/>
- IRC: sumera
- o Email: [sylphrenadin@gmail.com](mailto:sylphrenadin@gmail.com)
- VKMS driver: <https://dri.freedesktop.org/docs/drm/gpu/vkms.html>
- IGT test suite: <https://gitlab.freedesktop.org/drm/igt-gpu-tools>